## **Table of Contents**

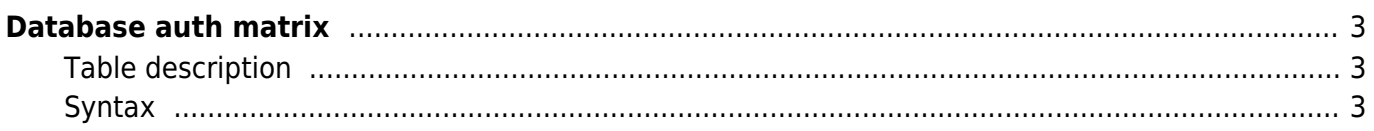

# <span id="page-2-0"></span>**Database auth matrix**

Permissions for forms and fields in NetYCE can be manually changed through the database, using the Auth\_matrix table.

## <span id="page-2-1"></span>**Table description**

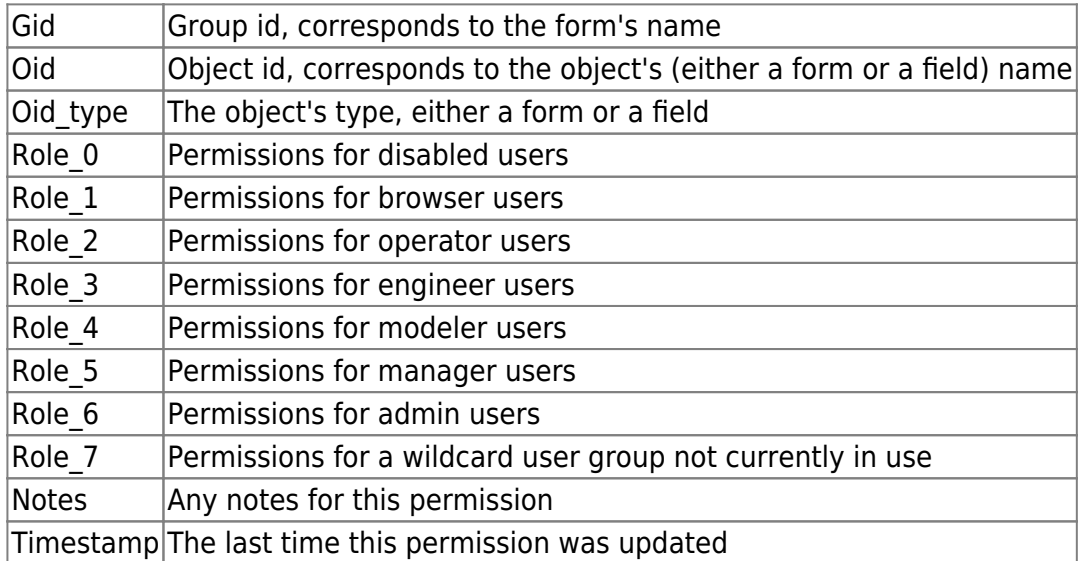

### <span id="page-2-2"></span>**Syntax**

Permissions can be for either a form or a field. Permissions are denoted with numbers for each permission group.

The permission syntax for forms:

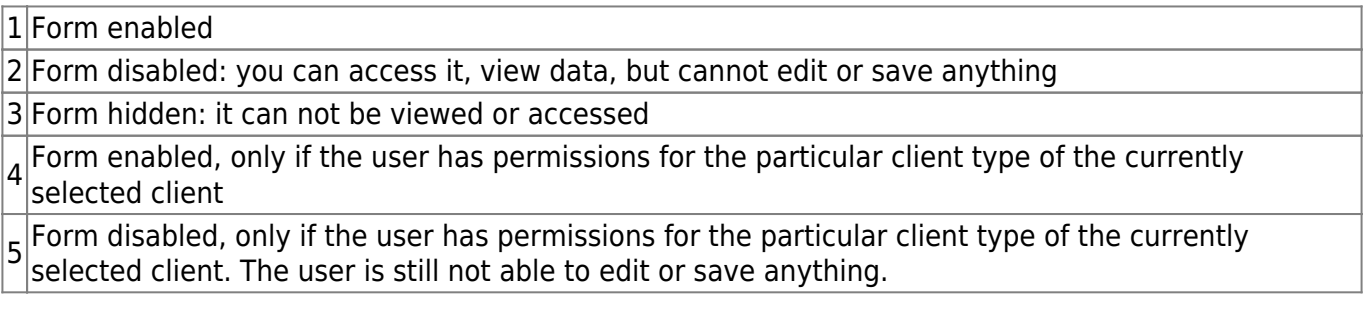

The permission syntax for fields:

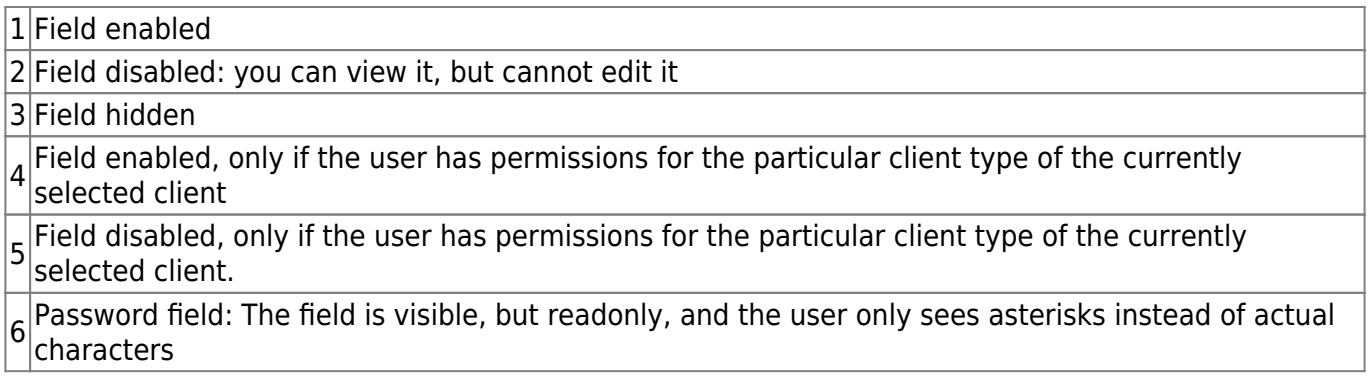

Last update: 2019/12/23 guides:reference:permissions:database\_auth\_matrix https://wiki.netyce.com/doku.php/guides:reference:permissions:database\_auth\_matrix 16:18

From: <https://wiki.netyce.com/>- **Technical documentation**

Permanent link:

**[https://wiki.netyce.com/doku.php/guides:reference:permissions:database\\_auth\\_matrix](https://wiki.netyce.com/doku.php/guides:reference:permissions:database_auth_matrix)**

Last update: **2019/12/23 16:18**

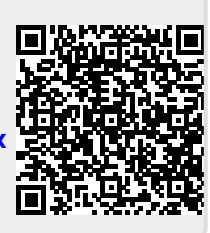